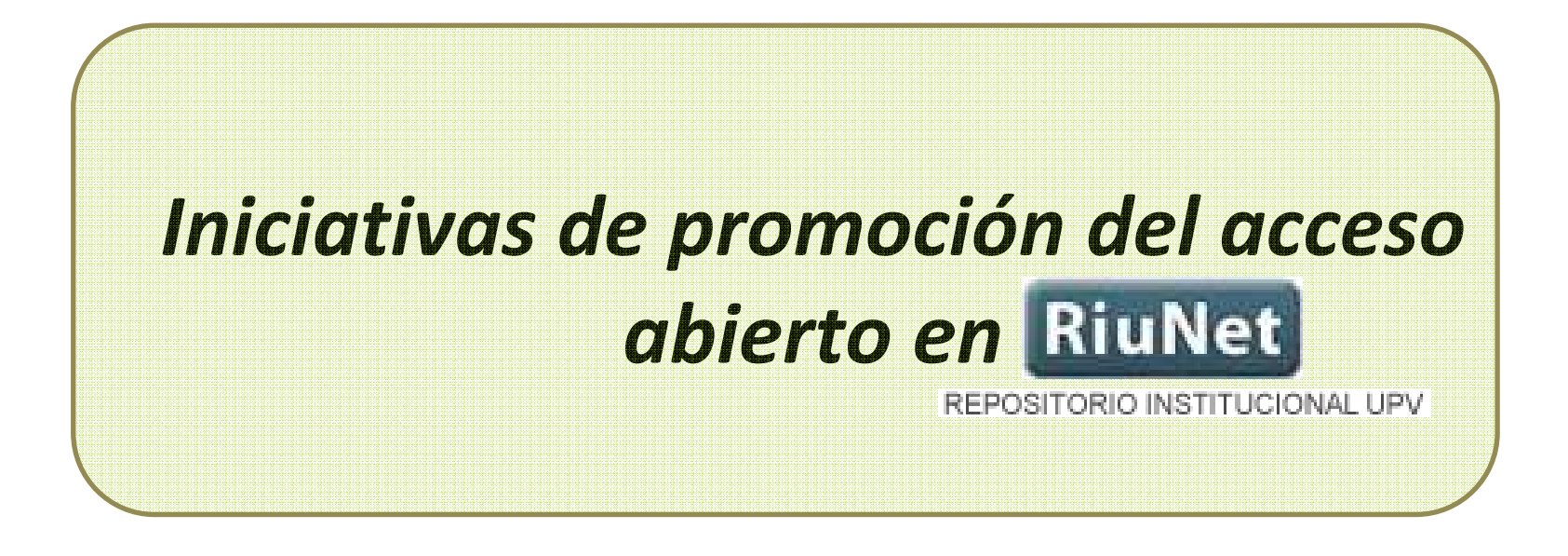

**Andrés Lloret, Eva Calatrava, Maria Josep Torres**

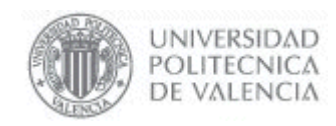

## ¿Qué es RiuNet?

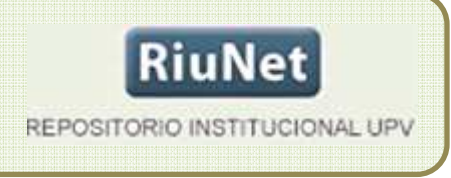

RiuNet es el Repositorio Institucional de la UPV, gestionado por la Biblioteca, cuyo objetivo es ofrecer acceso abierto a la producción científica, académica y corporativa de la comunidad universitaria y garantizar su preservación.

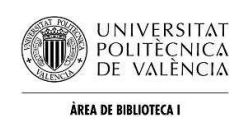

DOCUMENTACIÓ CIENTÍFIC.

**RiuNet** REPOSITORIO INSTITUCIONAL UPV

•**Iniciativas de promoción del acceso abierto en la UPV**:

#### **De difusión de la filosofía Open Access**

• Jornada sobre acceso abierto organizada por el ICE dirigida a profesores de la UPV **"¿Puedo archivar en RiuNet mis publicaciones académicas?**" 22-06-2009 Frans Lettenstrom - Springer Jordi Caralt - Emerald Ignasi Labastida - Creative **Commons España** 

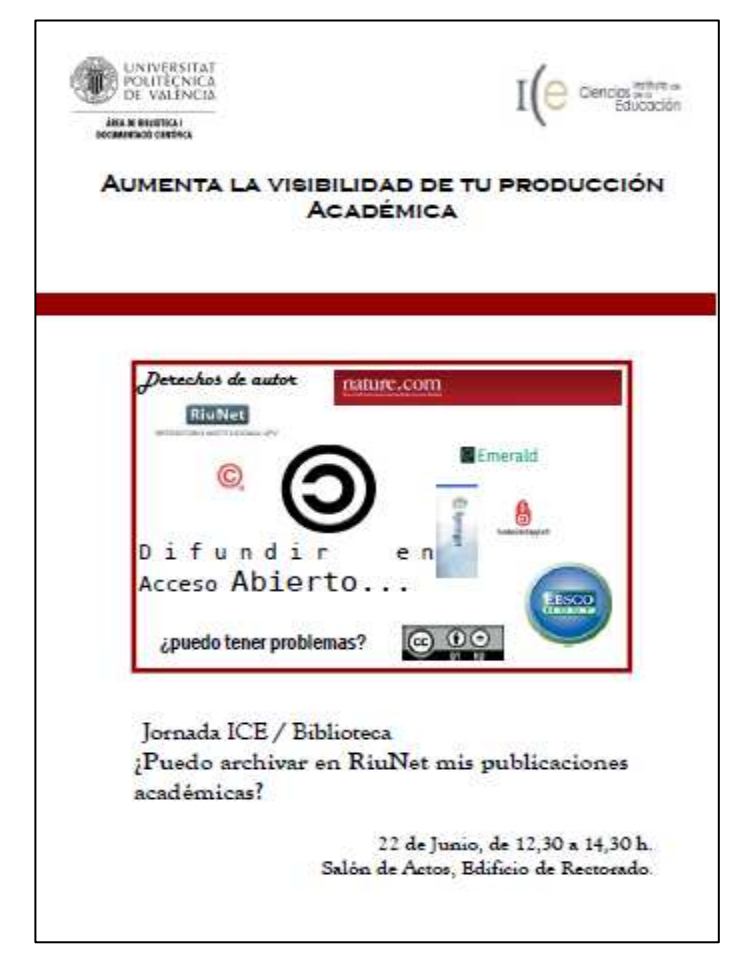

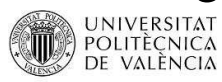

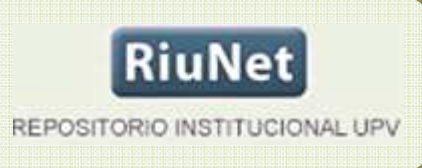

•"**I Jornadas Interuniversitarias de la Comunidad Valenciana sobre acceso abierto al conocimiento**".

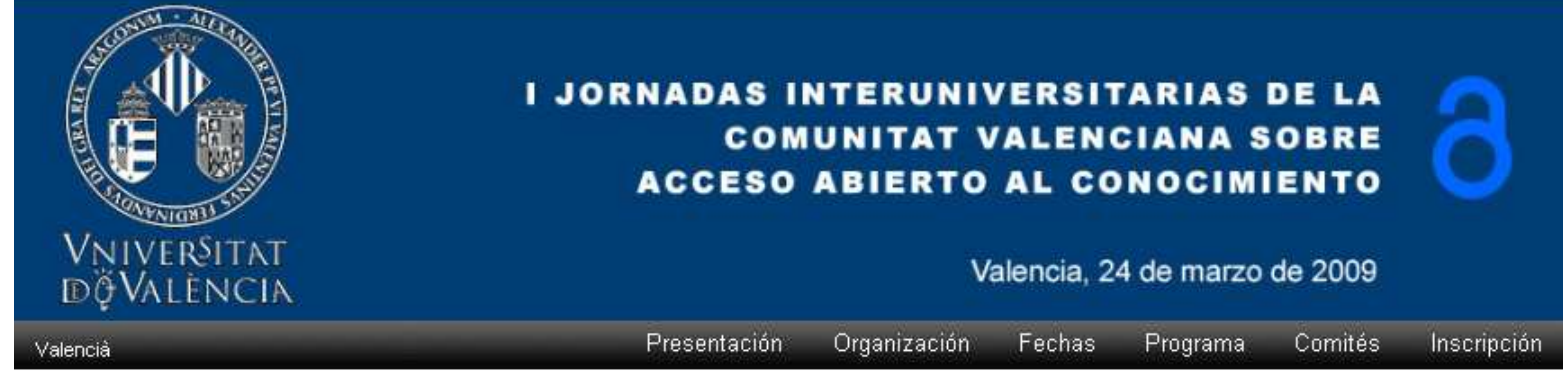

#### PROGRAMA CIENTÍFICO

9:00 INAUGURACIÓN

9:30 Conferencia Inaugural

Faraón Llorens Largo. Vicerrector de Tecnología e Innovación Educativa. Universitat d'Alacant. El valor estratégico de los Repositorios institucionales en las Universidades Públicas.

10:00 Mesa redonda sobre los repositorios institucionales en las Universidades Públicas: Estado de la cuestión, derechos de autor y Licencias.

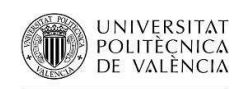

#### **RiuNet**

REPOSITORIO INSTITUCIONAL UPV

• E-Lis meeting

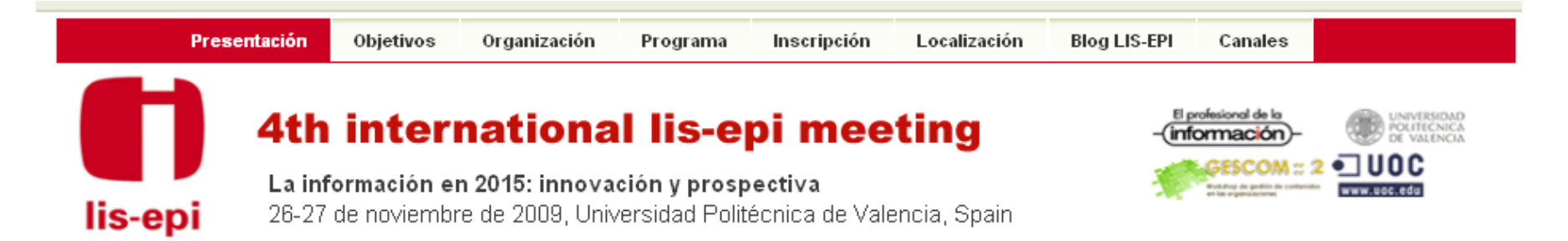

Congeso en directo **IS-EPI Valencia 2009**  La información en 2015: innovación y prospectiva

Al igual que en ediciones anteriores, este encuentro reunirá a profesionales de todo el mundo con el fin de compartir experiencias y mostrar los resultados del ejercicio profesional y de la investigación más reciente en las áreas de la Gestión de la información, la Innovación y la Comunicación científica.

Ante la gran oferta de congresos existente, se ha diseñado un programa claramente diferenciado de la mayoría, y dirigirlo a un público objetivo minoritario pero seguramente más participativo. LIS-EPI Meeting no pretende ser un congreso masivo en el que se intenta atraer a todos con un programa imposible, sino un lugar de encuentro, reflexión y sobre todo discusión participativa para tratar unos pocos temas clave de la máxima actualidad, junto a un laboratorio práctico de e-books y PDAs.

Join the conversation

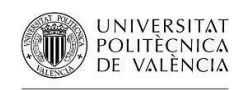

witter

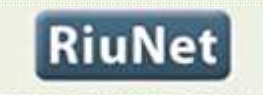

REPOSITORIO INSTITUCIONAL UPV

 $-1$ 

#### • Blog UPV bibliotecas2ypico

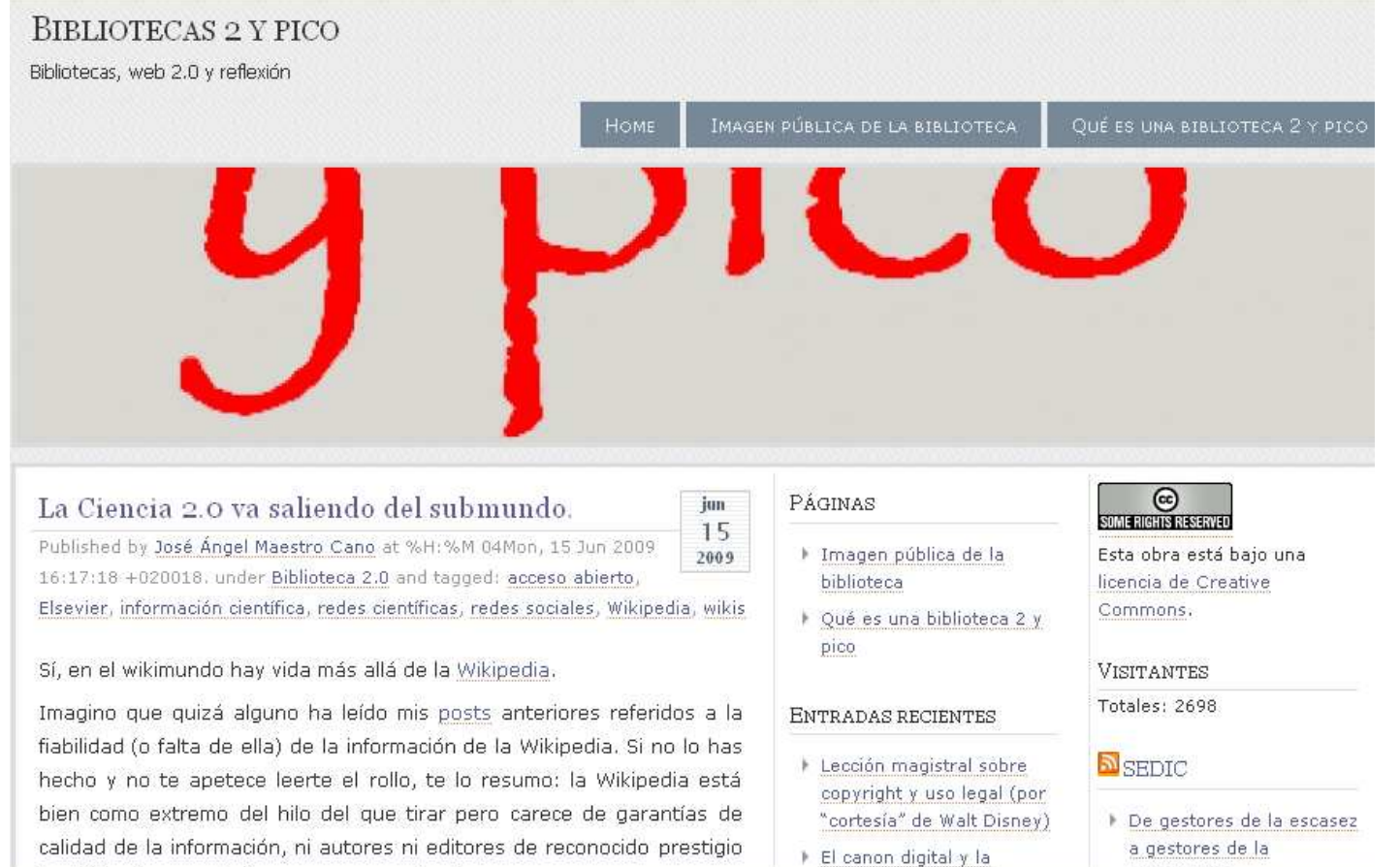

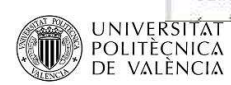

>> poli[Blogs] :: Blog del PoliBuscador: Biblioteca Digital UPV

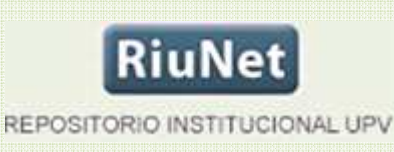

#### **Blog del PoliBuscador**

 $\checkmark$ 

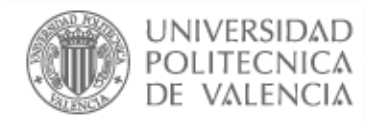

Inicio

 $\boxdot$  Archivos

 $\boxdot$  Etiquetas

cambios

Datos

Seleccionar mes

# poli Buscador blog

Tipografía a

Eva Calatrava Barrio **F** Desconectar

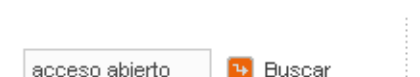

Añadir etiqueta nueva

Acceso en Pruebas

en Bases de

Curso de Recurso-e Curso online gratuito

Cursos enlace

Cambios

Colaboración

#### Resultados de la búsqueda 'acceso abierto'

#### Tutoriales Thomson de la Web of Knowledge

Cursos, Web of Knowledge Editar

Tras las actualizaciones de la plataforma Web of Knowledge, que Thomson Reuters ha introducido la semana pasada, la FECYT ha organizado una serie de tutoriales on line para mostrar las nuevas funcionalidades, que se impartirán la semana del 23 de febrero. Dado que es necesaria la inscripción previa, el plazo estará abierto desde el lunes 9 de febrero.

Para conocer el listado de cursos, así como la forma de inscribirse, se ha colgado toda la información en la noticia del portal de la FECYT Nuevos cursos interactivos para el mes de febrero, disponible en el siguiente enlace:

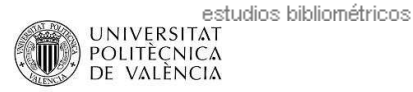

#### RiuNet

REPOSITORIO INSTITUCIONAL UPV

#### • Blog sobre acceso abierto

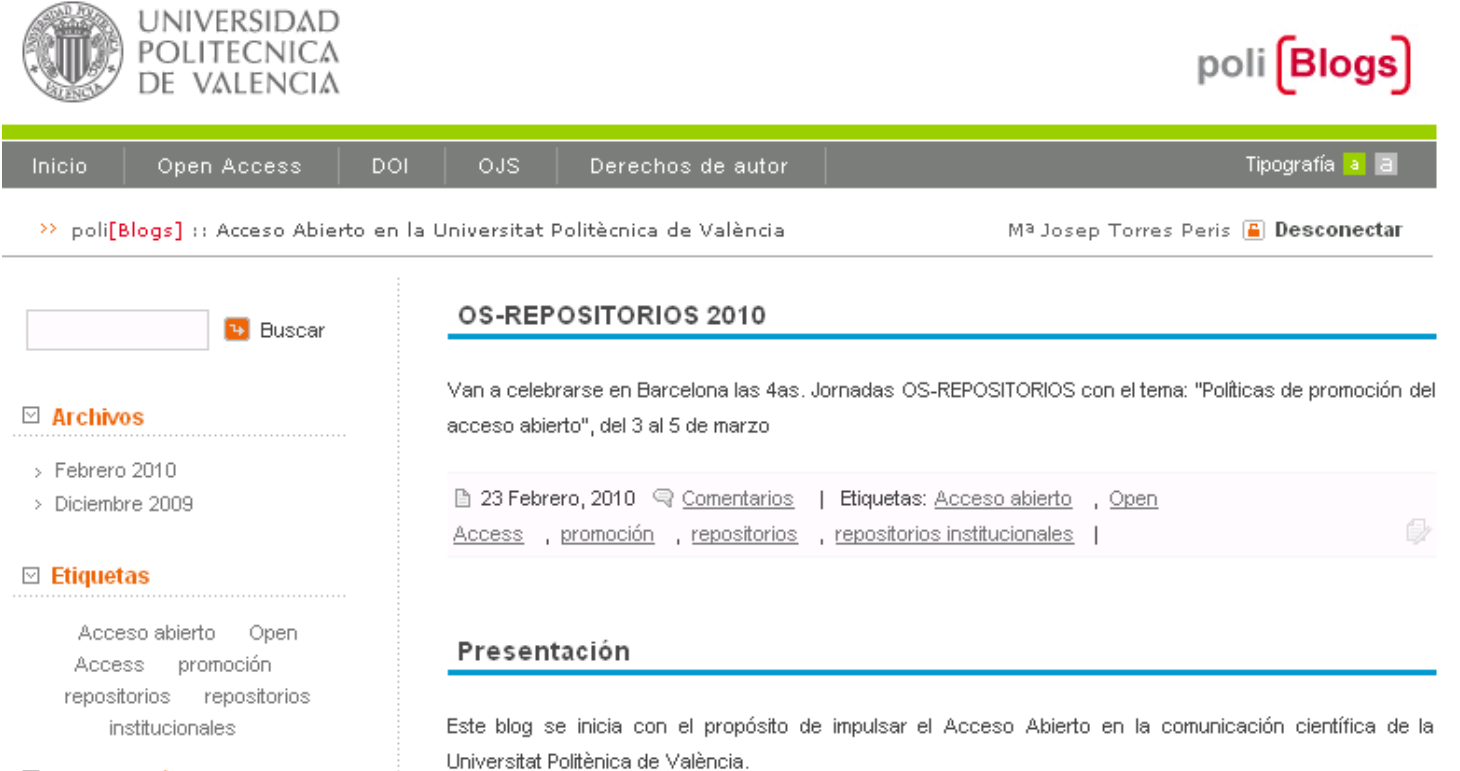

#### $\boxdot$  Introducción

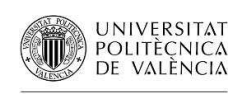

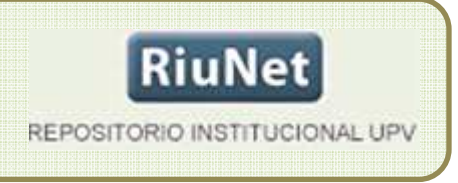

#### $\Box$ **Acciones de promoción sobre el repositorio, RiuNet**:

- • La promoción se ha hecho desde la Biblioteca, con el apoyo técnico del Área de Sistemas de Información y Comunicaciones.
- • Se ha basado en los siguientes criterios:
	- 1. Hacer de RiuNet una aplicación "propia" de la Universidad Politécnica de Valencia
		- -Personalización
		- -Autenticación en la intranet

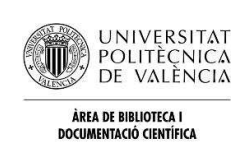

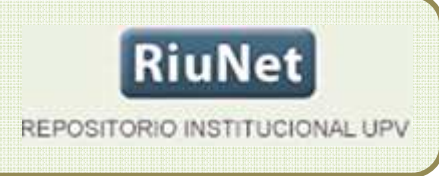

- 2. Facilitar a profesores e investigadores la "subida" de contenido:
- - Personalización de formularios de autoarchivo para facilitar la carga en determinadas colecciones
	- •Polimedia
	- •Laboratorios virtuales de simulación
	- •Mapas de la Fundación Luis Giménez Lorente,
	- •Revista World Rabbit Science
- $\blacksquare$ Proyectos fin de carrera

Es un proyecto de futuro que se está gestando actualmente, que pretende que los alumnos depositen sus proyectos en RiuNet con un mínimo esfuerzo

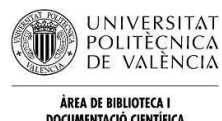

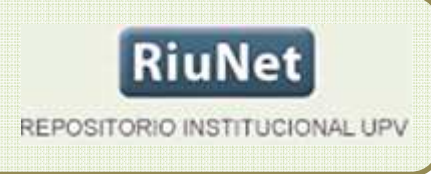

- 3. Reducir los trámites para depositar documentos en RiuNet
- - *Acuerdo marco de cesión de derechos de autor de las obras digitales depositadas en RiuNet*, contrato de difusión que firman los autores únicamente la primera vez que quieren depositar un documento en RiuNet y tiene validez para toda su producción.

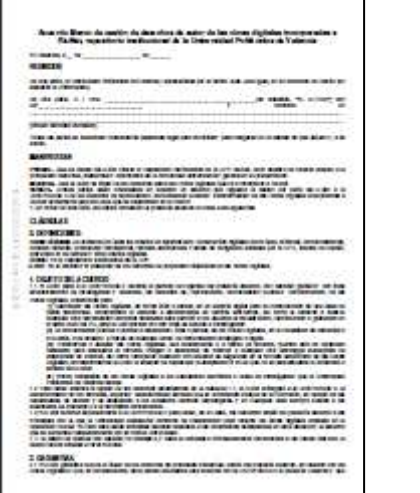

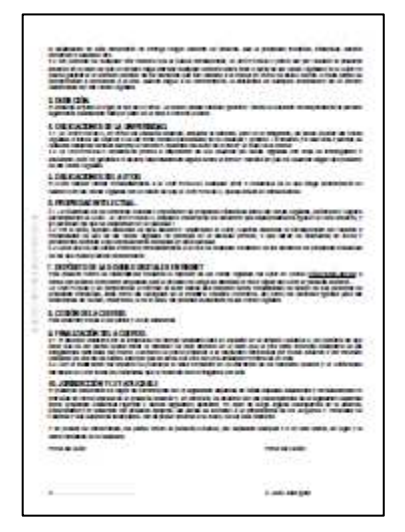

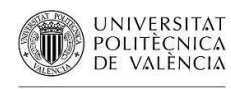

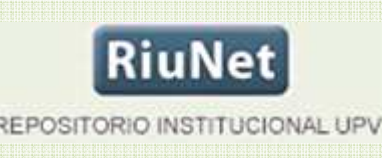

■ Tesis

Se ha integrado la aplicación de gestión de tesis doctorales con RiuNet, de forma que si los autores autorizan la difusión, ésta se realiza automáticamente

#### **Actualización de Tesis**

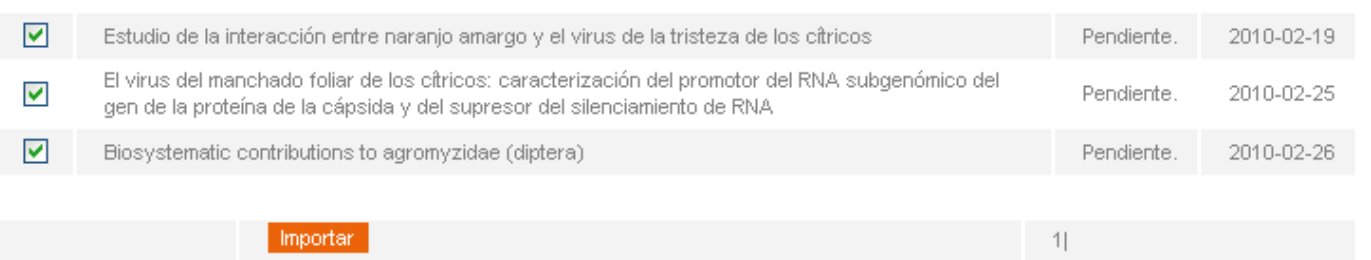

- Está prevista la comunicación entre RiuNet y la aplicación de Gestión de actividad investigadora para facilitar a profesores e investigadores la difusión de su producción científica

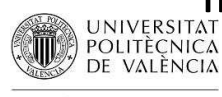

#### 4. Fomentar la producción

- Se fomenta, dentro del plan estratégico de la Universidad, a través del programa Docencia en red, la producción de objetos digitales de aprendizaje almacenados en RiuNet y utilizados en la plataforma de docencia virtual PoliformaT

#### POLIMEDIA

- Polimedia es un sistema de producción de materiales educativos de calidad.
- Es un recurso integrado con todas las herramientas de PoliformaT
- Es muy adecuado como apoyo y complemento a la enseñanza presencial
- El autor es el propietario intelectual de la obra

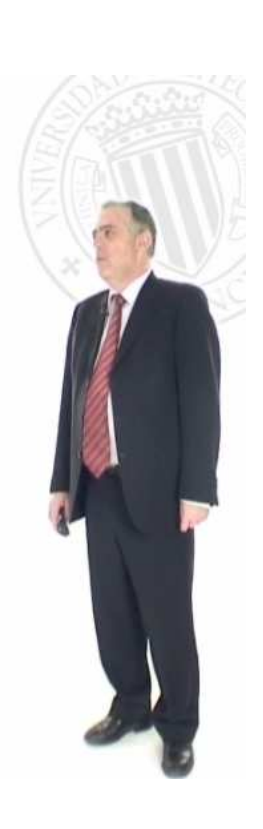

RiuNet

REPOSITORIO INSTITUCIONAL UPV

UNIVERSIDAD<br>POLITECNICA

DE VALENCIA

-01:17 (C) 4-40

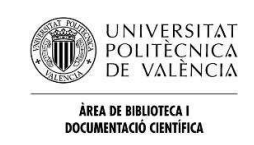

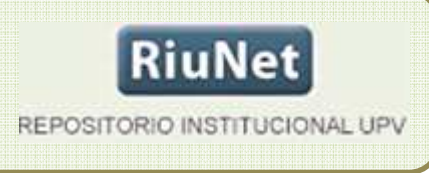

- 5. Facilitar la integración con otras aplicaciones para la docencia y la investigación:
	- Aplicaciones que permiten acceder al contenido de RiuNet
		- PoliBuscador Metabuscador de recursos electrónicos •**OMetaLib**
		- Sakai PoliformaT Plataforma de docencia virtual •
	- Aplicaciones que alojan los archivos multimedia que ofrece RiuNet
		- • Polimedia Sistema de creación de contenidos multimedia de apoyo a la docencia
		- •Politube Servicio de alojamiento de vídeos de la UPV

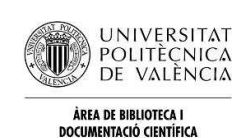

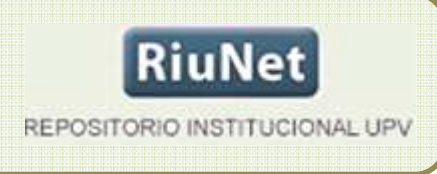

- Todas estas iniciativas de promoción del Acceso abierto, tienen como **objetivo fomentar** su uso y la producción de material docente y de investigación.
- La producción y el uso ya están aumentando poco a poco.
- Estas acciones y sus resultados contribuirán a la creación de una **política institucional** más decidida y global para que se avance todavía más en este sentido en la UPV.

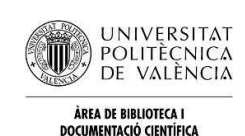

Tecnológicamente todas estas iniciativas han tenido su reflejo en la adaptación de la plataforma DSpace a la UPV, realizadas por el Área de sistemas de información y comunicaciones

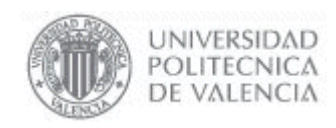

RiuNet

REPOSITORIO INSTITUCIONAL UPV

Diseño de la interfaz de la plataforma DSpace/Manakin

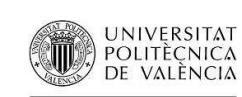

ÀREA DE BIBLIOTECA I DOCUMENTACIÓ CIENTÍFICA

#### **Mana** ⊕ DSpace Home **DSpace/Manakin Repository** Welcome to the new Manakin interface to the DSpace digital repository. DSpace is a digital service that collects, preserves, and distributes digital material. Repositories are important tools for preserving an organization's legacy; they facilitate digital preservation and scholarly communication. **Search DSpace** Enter some text in the box below to search DSpace.  $Go$ **Communities in DSpace**

Select a community to browse its collections.

- Departamentos
- . Escuelas y Facultades
- Estructuras de Investigaci◆
- Servicios universitarios
- Universidad Polit◆cnica de Valencia

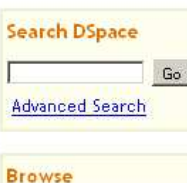

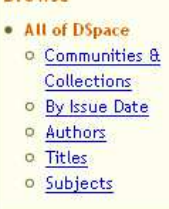

My Account · Login • Register

**AR** 

Login

This website is using Manakin, a new front end for DSpace created by Texas A&M University

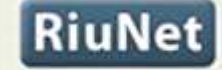

REPOSITORIO INSTITUCIONAL UPV

 **Integración visual**: todo el aspecto de la aplicación cumple los estándares de estilo corporativos de la web de la universidad

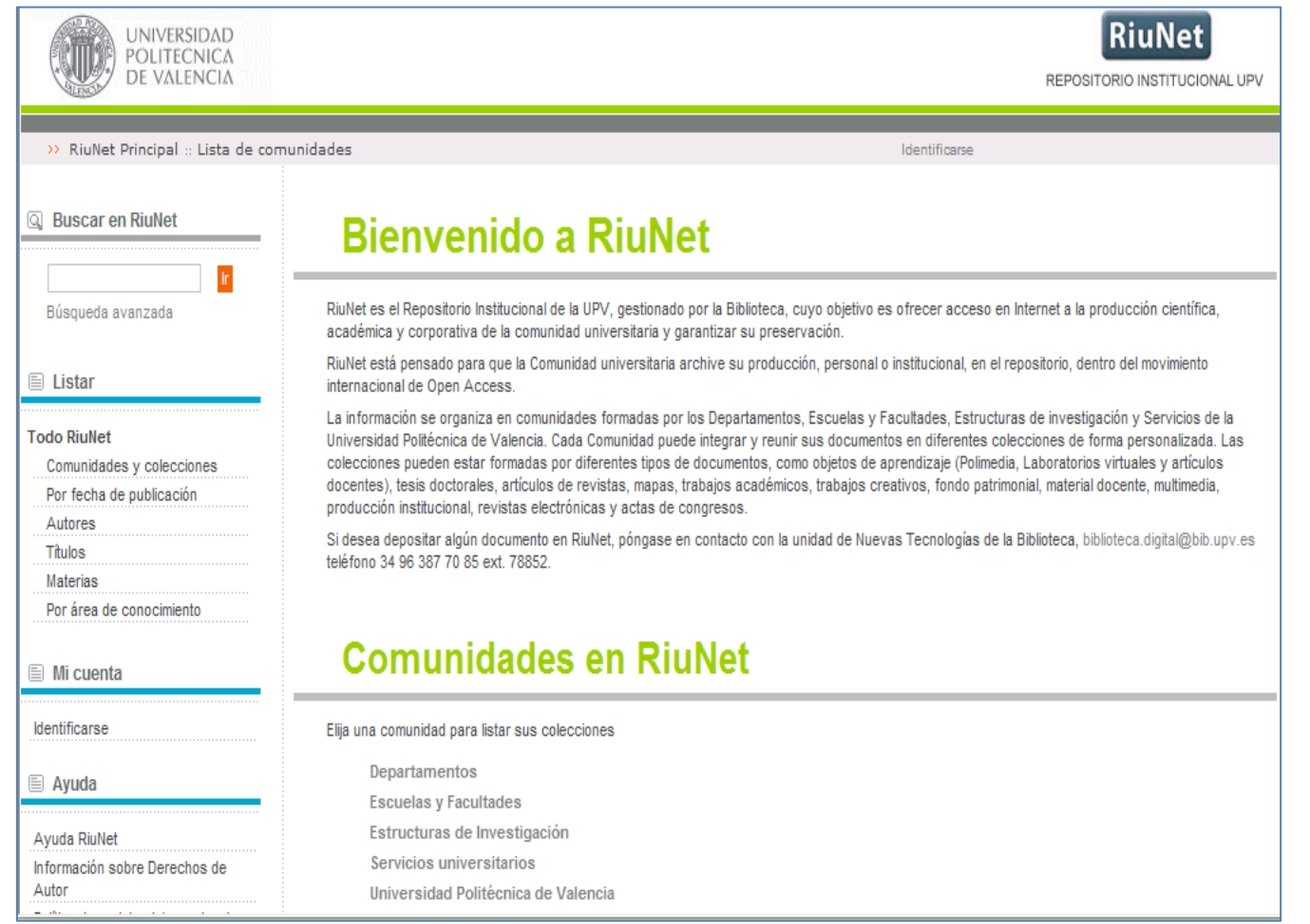

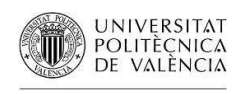

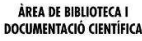

**RiuNet** REPOSITORIO INSTITUCIONAL UPV

- - Integración de **autenticación** con nuestra intranet: un usuario autenticado en nuestra intranet lo está en Riunet.
- - Integración de **usuarios**: todos los usuarios de la universidad, lo son de Riunet.

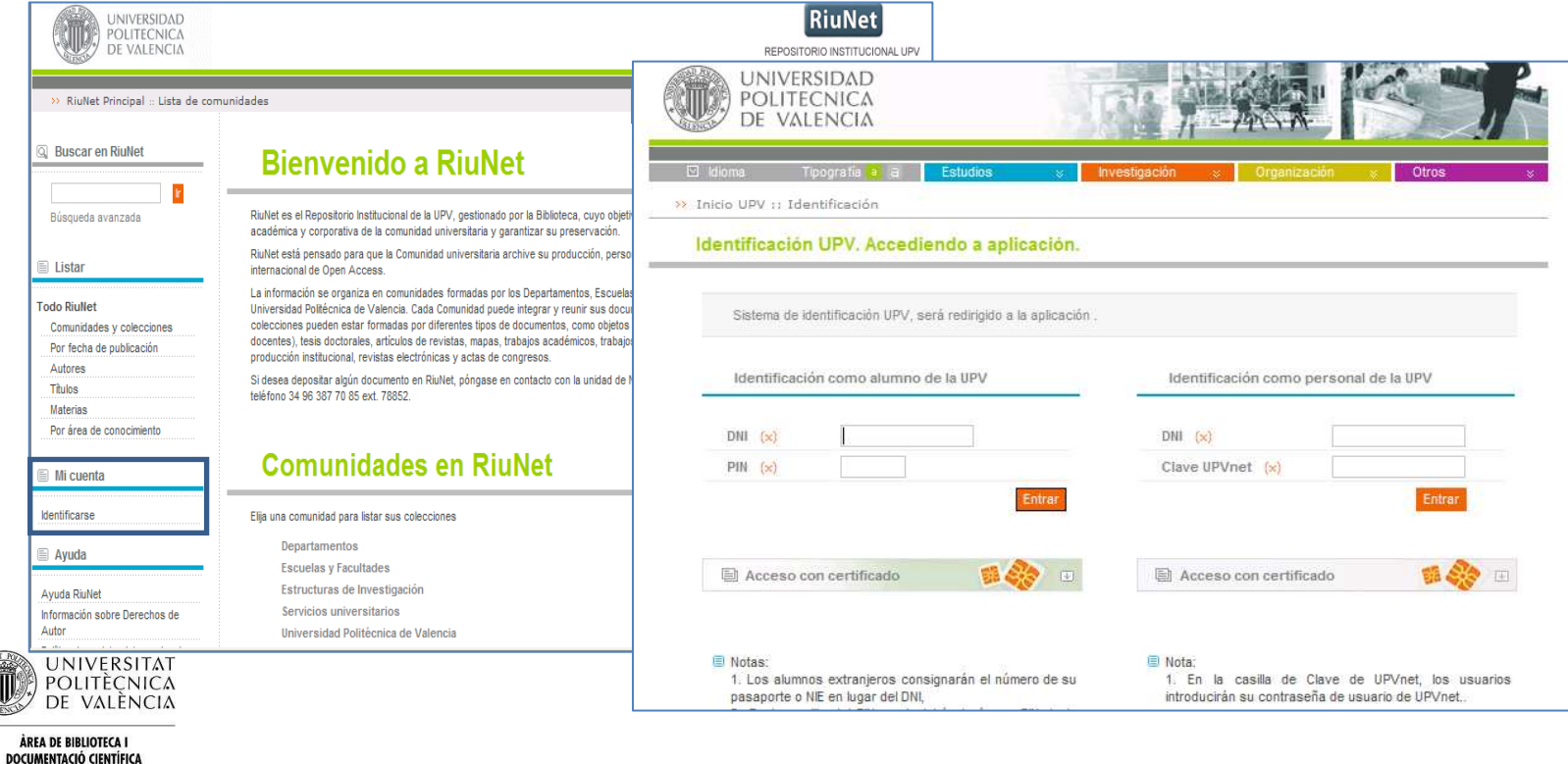

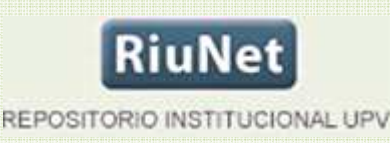

- Integración automática de **grupos**: Se crean grupos automáticamente a partir de la estructura universitaria (PAS, PDI, grupos por departamentos, centros, grupos por área de conocimiento).

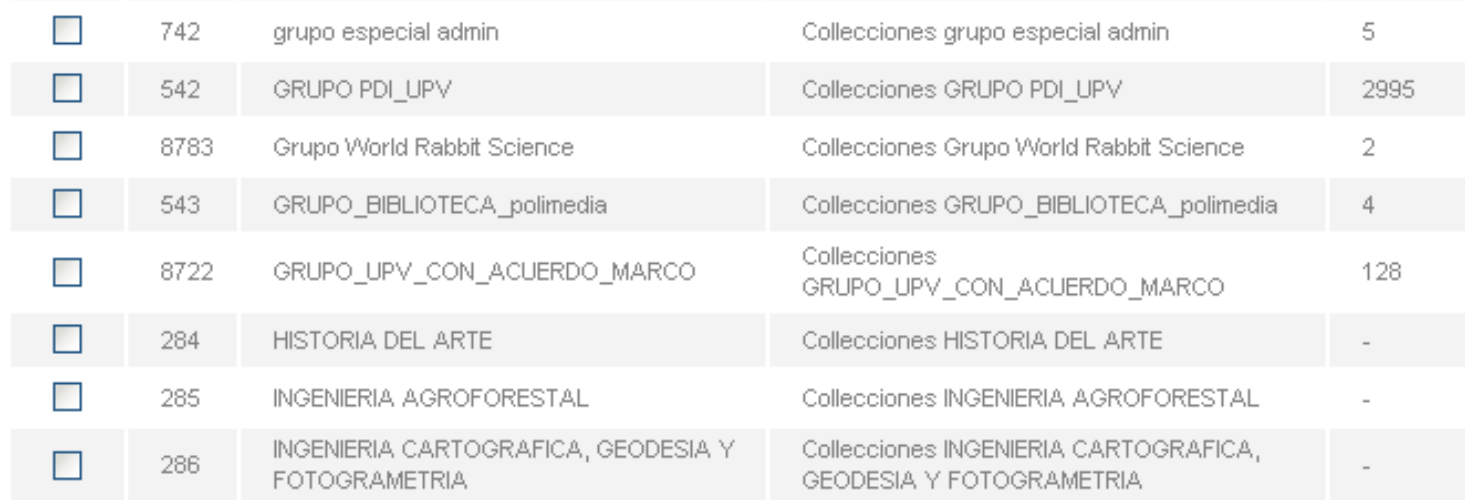

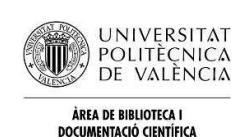

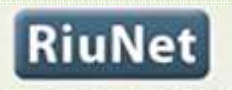

REPOSITORIO INSTITUCIONAL UPV

- $\blacksquare$  Menús Propios: Admin. UPV
	- Se han creado menús dependientes del perfil del usuario para gestionar sus servicios

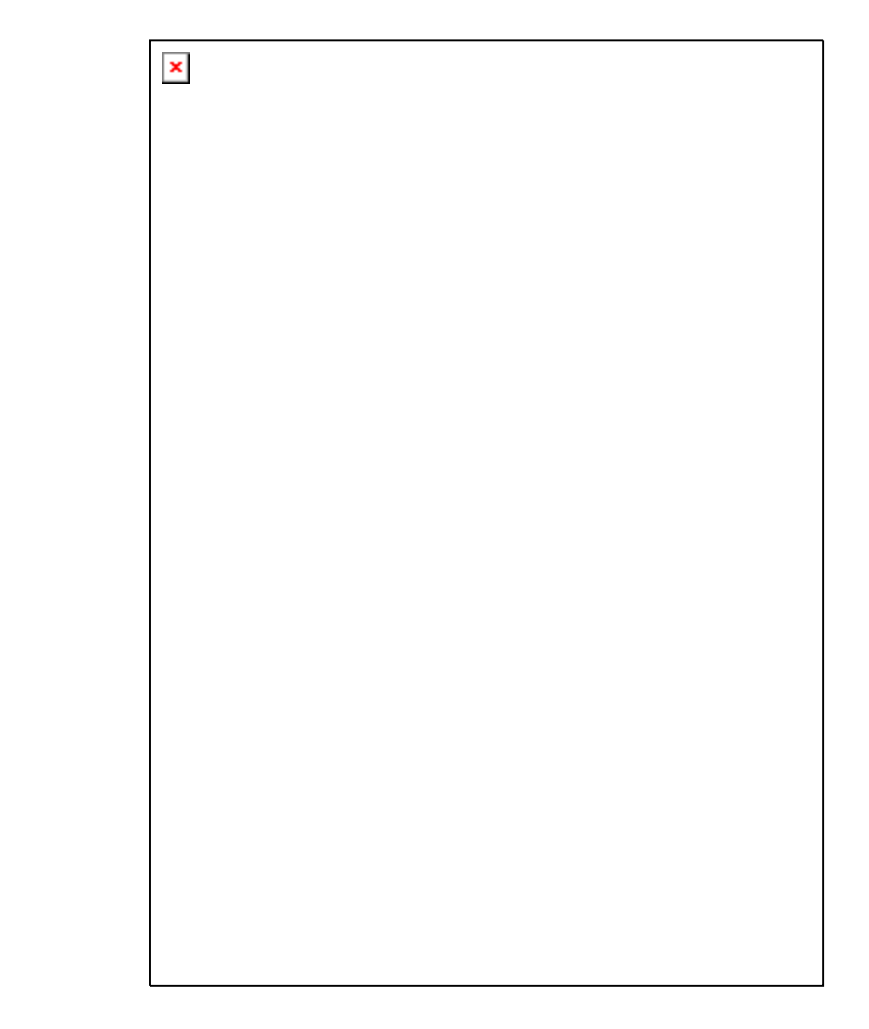

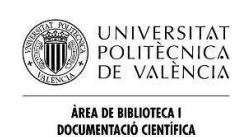

# Adaptación a la UPV-Formulario de autoarchivo RiuNet

- Obtención de **metadatos**: en la fase de publicación muchos metadatos se recuperan a partir de las bases de datos de la universidad. Evita al usuario o técnico de biblioteca el introducirlo, a la vez que su corrección y coherencia son mayores.

#### Envío de ítems

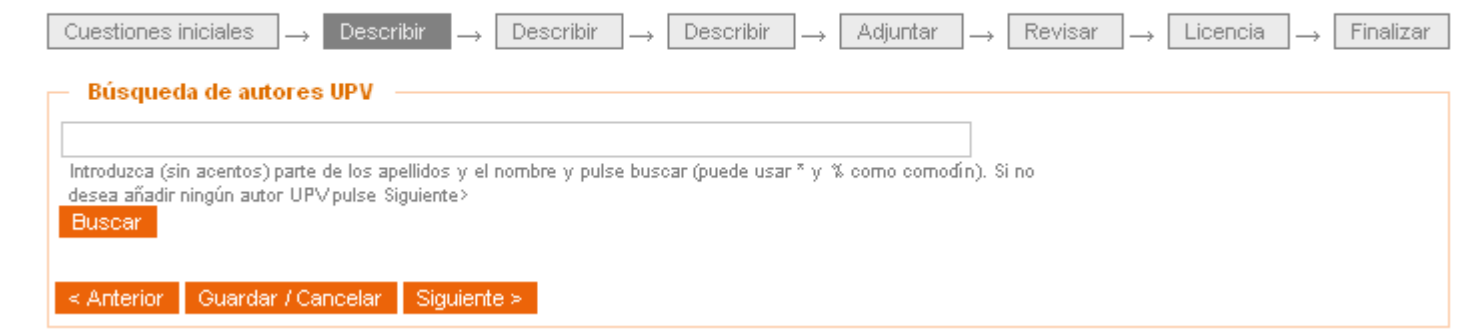

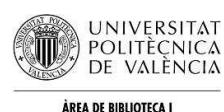

#### Adaptación a la UPV-Formulario de autoarchivo

-Formulario de autoarchivoMuy similar al original de Dspace

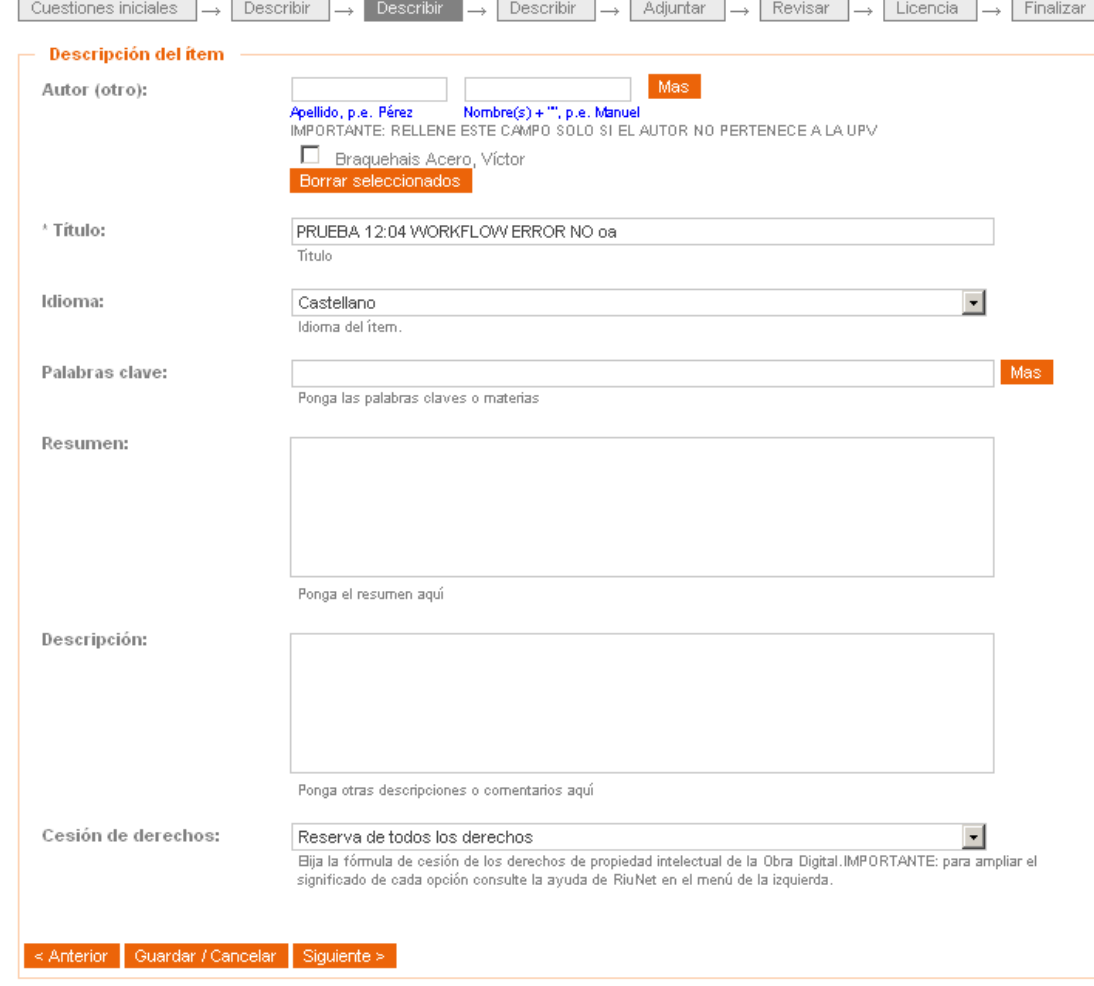

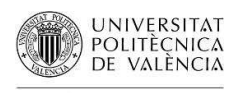

#### Adaptación a la UPV-Plan Docencia en red

- Integración de procesos:
	- – Se han integrado procesos de Riunet con procesos de la universidad. Por ejemplo el proyecto "**Docencia en Red**"en el que colaboran el Instituto de Ciencias de la Educación, el Área de sistemas de información y comunicaciones y la biblioteca.
- **E** Adaptaciones técnicas.
	- Se han realizado formularios de entrada de datos, específicos para este plan , con el objetivo de minimizar el esfuerzo al autor.

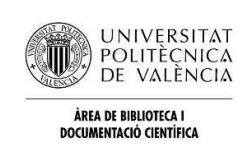

**RiuNet** 

**REPOSITORIO** 

#### Adaptación a la UPV-Plan Docencia en red

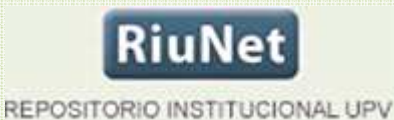

#### - **Formulario**

abreviado para objetos de aprendizaje

Con los campos mínimos necesarios para crear el envío y sin requerir autenticarse

#### Formulario Alta de Obj. Aprendizaje

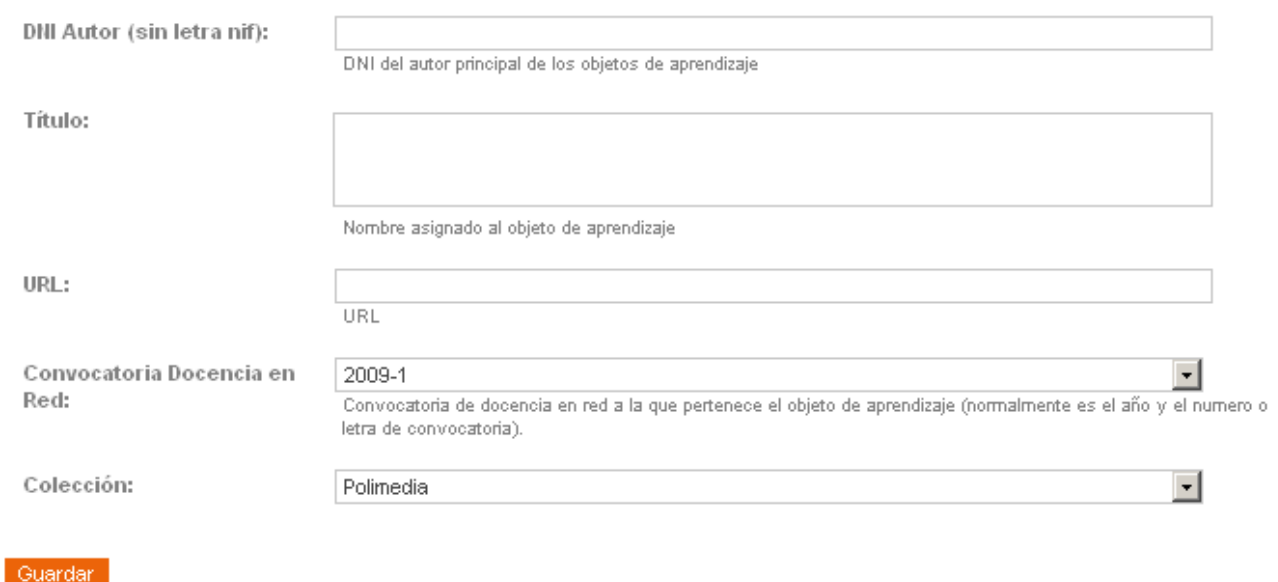

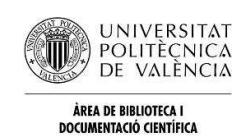

#### Adaptación a la UPV-Plan Docencia en red

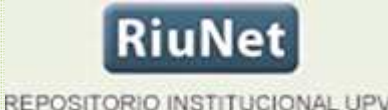

- Se permite subir ítems sin ficheros, que contengan URL a contenidos multimedia que enlazan con el servidor de POLIMEDIA.
- Se ha realizado una pasarela de autenticación Polimedia-Riunet, dado que los permisos se almacenan en Riunet y Polimedia consulta esos permisos.

#### Búsqueda avanzada en el catálogo UPV

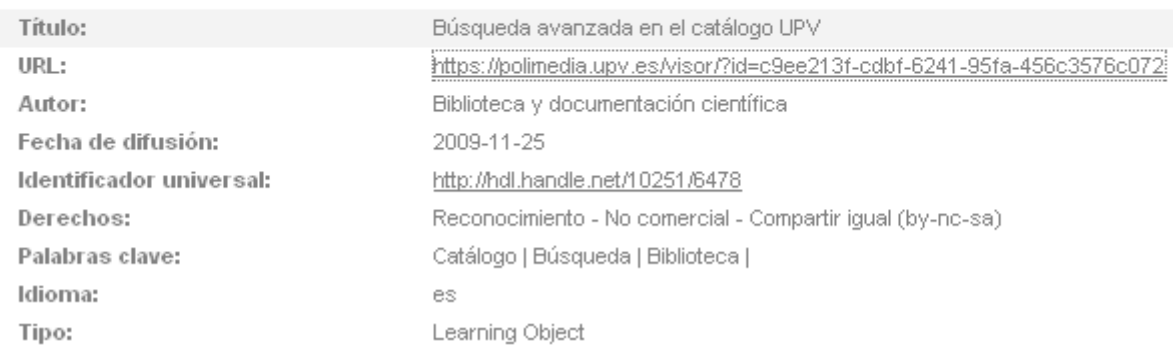

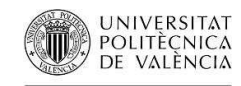

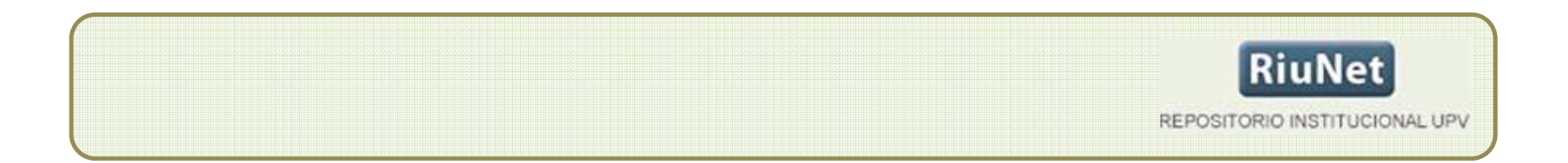

Con todas estas iniciativas se pretende facilitar el uso del repositorio por parte de la comunidad universitaria y de este modo fomentar el acceso abierto en nuestra universidad.

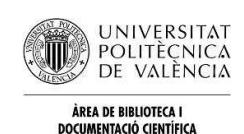

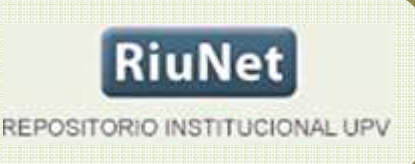

## Gracias por su atención

#### **Andrés Lloret**

anllosa@upvnet.upv.es

#### **Eva Calatrava**

ecalatra@bib.upv.es

#### **Maria Josep Torres**

mjtorres@upvnet.upv.es

Universitat Politècnica de València

Àrea de Biblioteca i Documentació Científica

Unitat de Noves Tecnologies-RiuNet

Tel. : +34 963877085 (ADC)

+34 963877000 (centraleta) Ext. 78852<br>POLITÉÇNICA

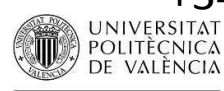

# Politube

#### RiuNet

REPOSITORIO INSTITUCIONAL UPV

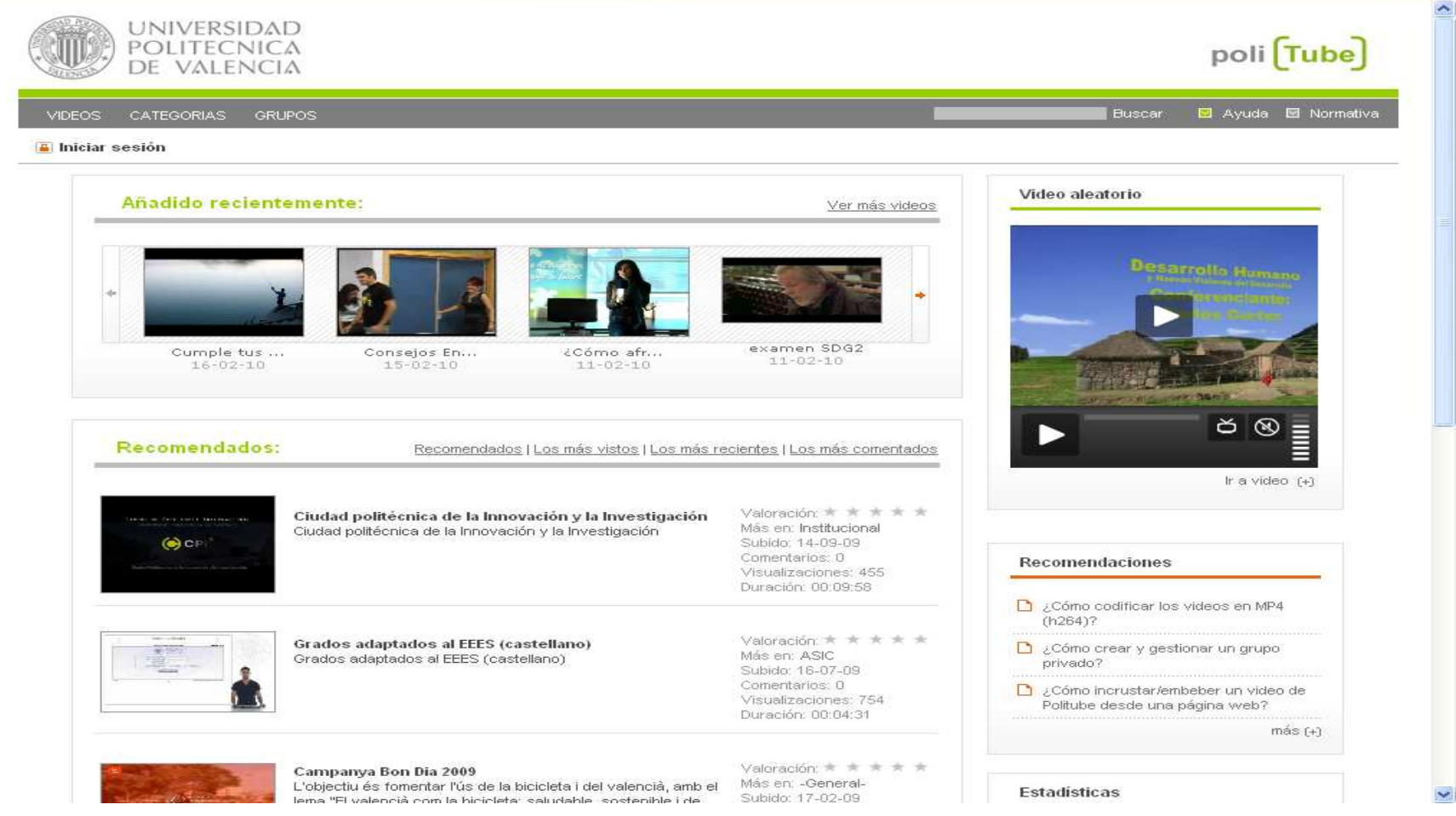

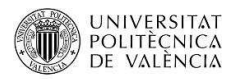

# Polimedia

#### **RiuNet**

REPOSITORIO INSTITUCIONAL UPV

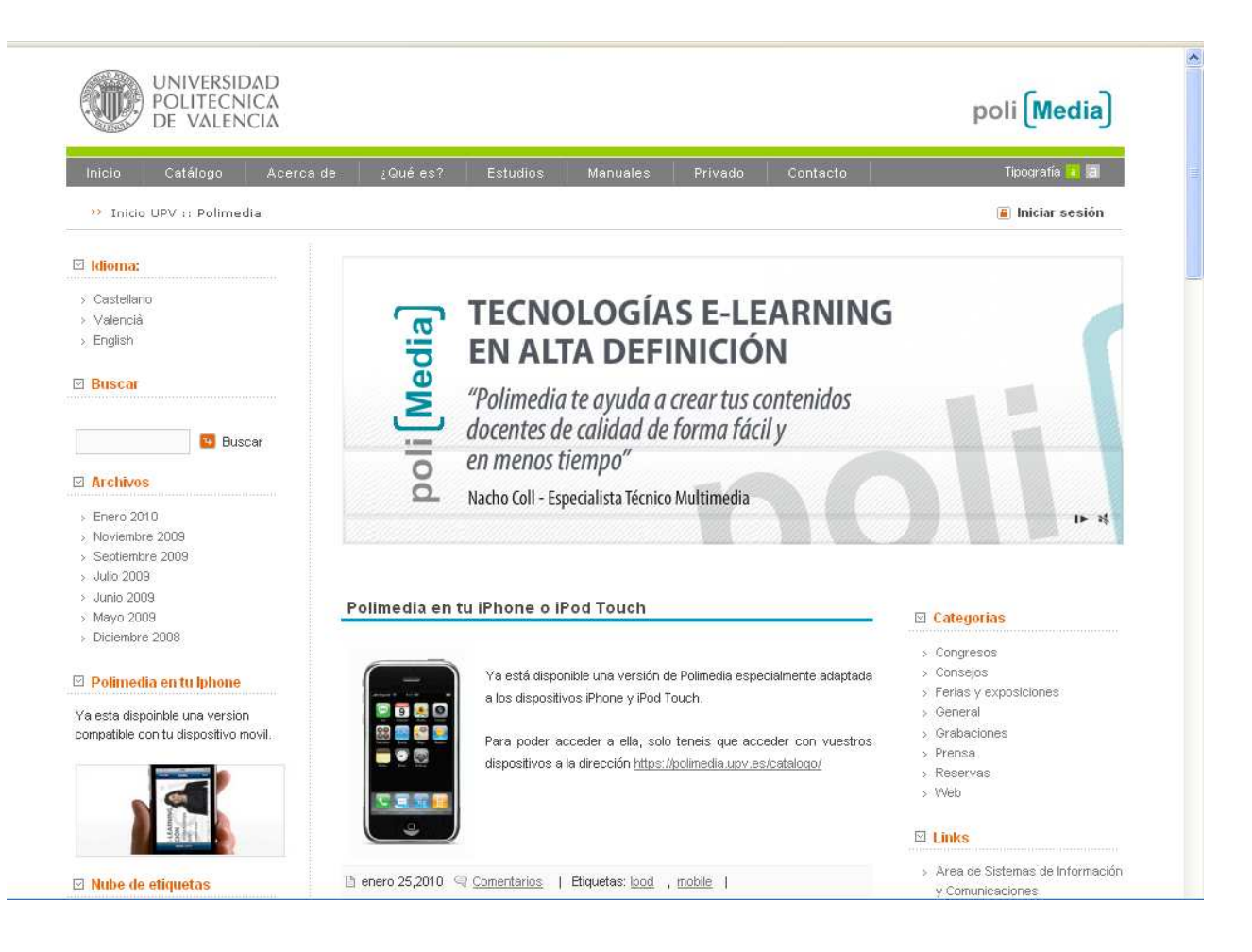

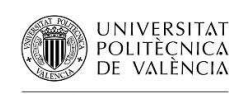

# PoliBuscador

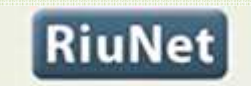

REPOSITORIO INSTITUCIONAL UPV

**UNIVERSIDAD** poli [Buscador] POLITECNICA DE VALENCIA >> UPV :: Biblioteca :: Polibuscador - Cerca ràpida Catàleg | Localitzador d'articles | RefWorks | RiuNET **Coneix** RiuNet Convidat Cerca ràpida Buscar Resultats Cerca ràpida RECOMANACIÓ : formuleu la recerca en anglès Simple Avançada Introduïu el terme de cerca: ⊙ Multidisciplinar ◯ En castellà ◯ Llibres electrònics ○ Agricultura ◯ Art i Arquitectura ◯ Economia i Empresa i Tec. dels Aliments ◯ Matemàtiques O Informàtica  $O$  Enginyeria Electrònica, Teleco.  $\bigcap$  Patents ○ Química i Física O Documentació ◯ Ciències Ambientals ◯ Ciències de la Salut

Bloc del PoliBuscador | Manual del PoliBuscador Powered by ExLibris MetaLib

Universitat Politècnica de València

Comentaris - biblioteca.digital@bib.upv.es

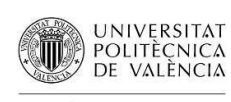

# PoliformaT

#### **RiuNet**

REPOSITORIO INSTITUCIONAL UPV

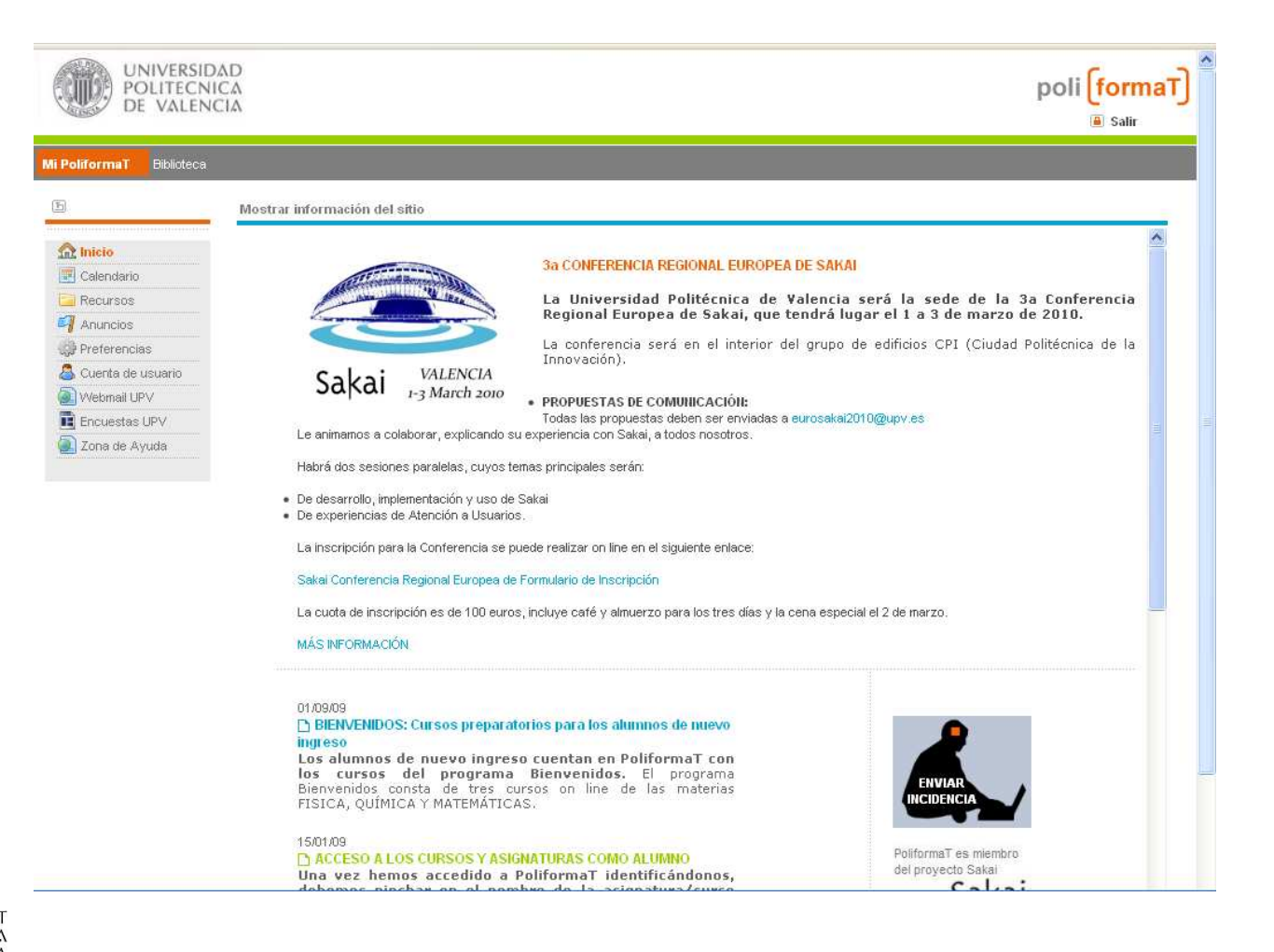

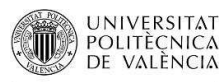